#### *Титаренко Наталія*

*методист вищої категорії з хімії Центру моніторингу столичної освіти' м)Київ*

# **ТЕСТОДИН З ІНСТРУМЕНТІВ ІНФОРМАЦІЙНО( КОМУНІКАЦІЙНИХ ТЕХНОЛОГІЙ НАВЧАННЯ (НА ПРИКЛАДІ ХІМІЇ\$**

*Стаття присвячена проблемі використання комп'ютерних технологій для вивчення рівня навчальних досягнень учнів з хімії) В ній представлені результати комп'ютерних тестувань' які були проведені в загальноосвітніх навчальних закладах м)Києва)*

*Ключові слова5 тест' комп'ютерне тестування' комп'ютерні технології' рівень складності завдань' форми завдань' рівень навчальних досягнень'когнітивні рівні)*

*Статья посвящена проблеме применения компьютерных технологий для изучения уровня учебных достижений учеников по химии) В ней представлены результаты компьютерных тестирований' которые были проведены в общеобразовательных учебных заведениях г)Киева)*

*Ключевые слова5 тест' компьютерное тестирование' компьютерные технологии' уровень сложности заданий' формы заданий' уровень учебных достижений'когнитивные уровни)*

*Phe article is dedicated to the problem of computer technologies usage to partiativia the level of educational achievements of pupils in Chemistry. It presents results of computer tests that were conducted in secondary schools in Kyiv.* 

**Key words:** test, computer test, computer technologies, test item difficulty, test *item forms, level of educational achievements, cognitive levels.* 

Завданням шкільної хімічної освіти є забезпечення широких можливостей для розвитку, навчання та виховання творчої особистості, яка буде підготовлена до активного, самостійного життя в інформаційному суспільстві. Вирішити це завдання можна шляхом використання інформаційно-комунікаційних технологій навчання, що дозволять своєчасно контролювати та оцінювати рівень освітніх послуг і сприятимуть формуванню інформаційної компетентності особистості.

Розпорядженням Кабінету міністрів України від 27 серпня 2010 р. № 1722-р схвалено Концепцію Державної цільової програми впровадження у навчально-виховний процес загальноосвітніх навчальних закладів інформаційно-комунікаційних технологій «Сто відсотків», яка передбачає впровадження у навчально-виховний процес загальноосвітніх навчальних закладів інформаційно-комунікаційних технологій, створення умов для поетапного переходу до нового рівня освіти на основі зазначених технологій [1, c. 2].

Аналізуючи вітчизняну та зарубіжну наукову і методичну літературу, можна відмітити тенденцію розширення використання тестів – інструменту оцінки якості та рівня засвоєння навчального матеріалу. Головною перевагою комп'ютерних тестів є те, що вони дозволяють за короткий час опитати всіх учнів по великому обсягу матеріалу в однакових умовах за однаковою шкалою оцінок. А це підвищує об'єктивність контролю знань у порівнянні з традиційними методиками. Крім того, можливості комп'ютерних технологій дозволяють у зміст завдань тестів уміщувати таблиці, рисунки, фрагменти дослідів тощо, що урізноманітнює структуру тестів та сприяє зацікавленості учнів у роботі з завданнями. Такі можливості комп'ютерного тестування роблять необхідним якомога ширше його застосування у навчальному процесі.

Тому Центр моніторингу столичної освіти систематично, починаючи з 2008 року, проводить комп'ютерні тестування з різних предметів у загальноосвітніх навчальних закладах м. Києва.

Етапи проведених комп'ютерних тестувань з хімії протягом трьох років наведено в таблиці 1.

*Таблиця,*

### **Етапи комп'ютерних тестувань з хімії**

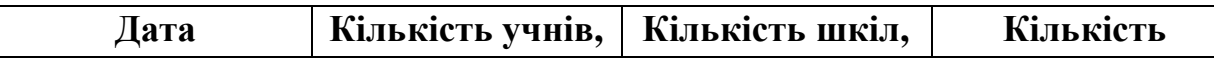

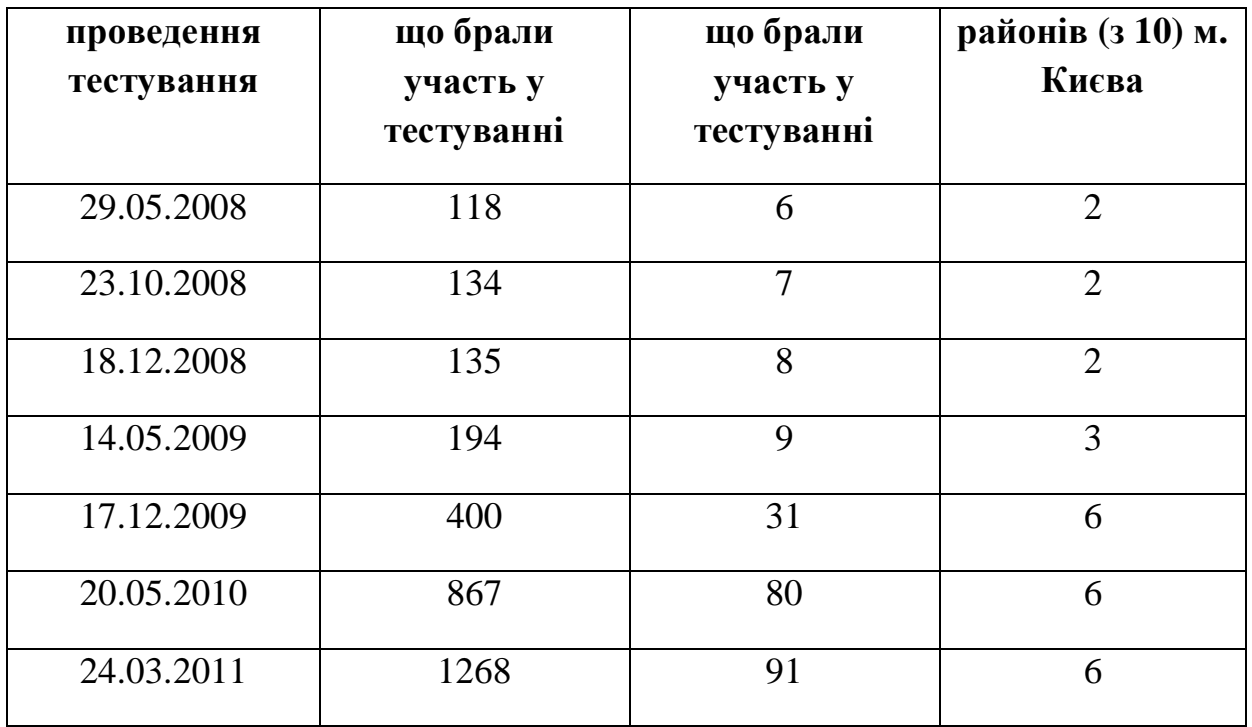

З таблиці видно, що протягом трьох років кількість учасників комп'ютерних тестувань з хімії значно зросла, що свідчить про підвищення довіри вчителів до даного виду оцінювання навчальних досягнень учнів.

Завдання, вміщені в тест мають різний рівень складності (Діаграма 1) і направлені на перевірку різних когнітивних рівнів.

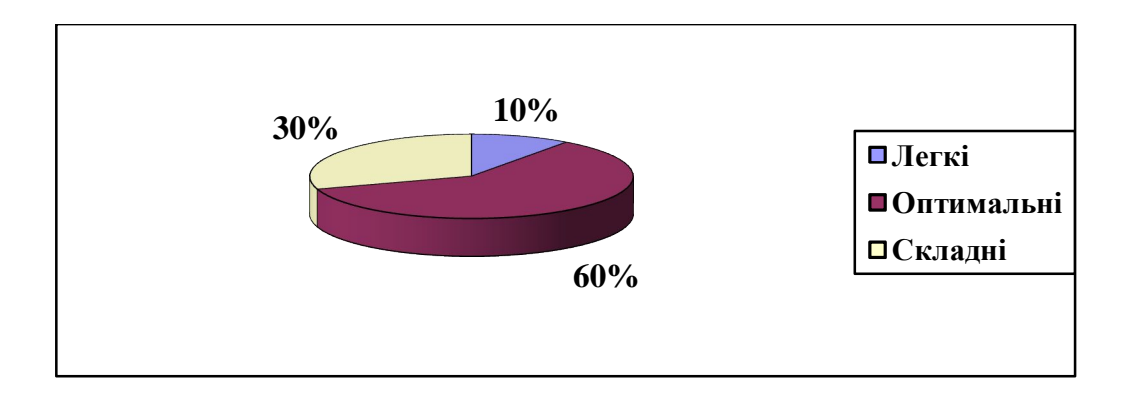

## **Розподіл завдань у тесті за складністю**

Тестування здійснюється у комп'ютерних класах кожної зі шкіл, які беруть участь у тестуванні.

Тест з хімії, наприклад, містить двадцять завдань різної складності. 9 завдань тесту вимагають від учнів вибору однієї правильної відповіді, три завдання – побудови логічних пар, три завдання – побудови правильної послідовності виконання певних дій. У п'яти завданнях, після певних обчислень, треба вписати з клавіатури цифри, або слова. Тест, зазвичай, розрахований на сорок хвилин, що дає можливість провести тестування (вхід в систему, робота з тестом, вихід із системи) протягом уроку. До кожного тесту прикріплюються періодична система хімічних елементів Д. І. Менделєєва, таблиця розчинності та ряд активності металів. Ці таблиці учень може, в разі потреби, відкривати, не закриваючи саме завдання тесту.

Завдання з вибором однієї правильної відповіді учень на моніторі комп'ютера бачить у такому вигляді (рис. 1).

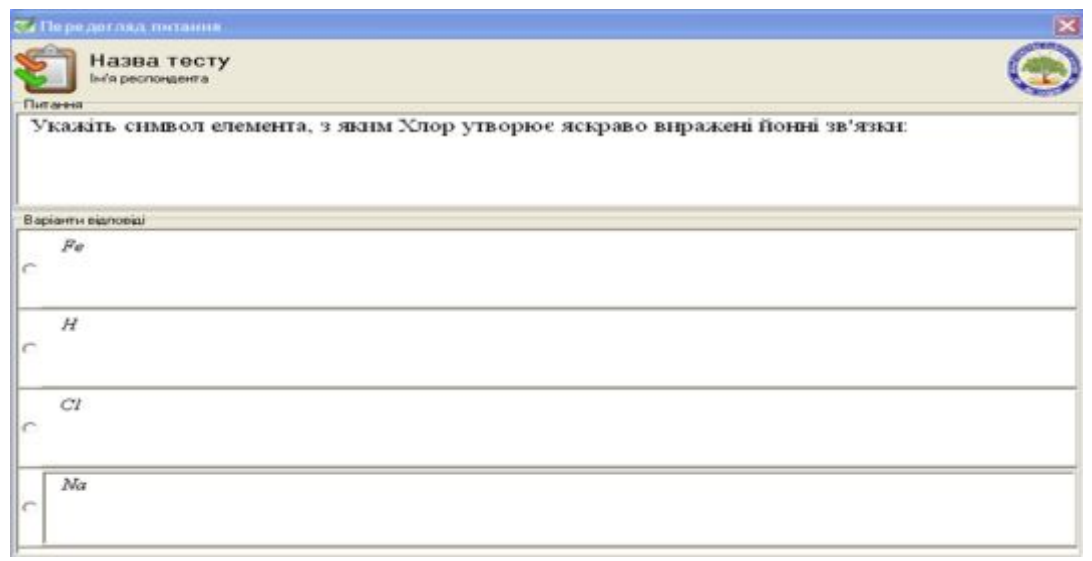

*Рис),)Зразок завдання з вибором однієї правильної відповіді*

Вибравши правильну відповідь із чотирьох можливих, учень ставить курсор на неї й натискає кнопку миші. Комп'ютерна програма фіксує відповідь учня й показує наступне завдання тесту.

Завдання на встановлення правильної відповідності на моніторі перед учнем висвітлюється у такому виді (рис. 2).

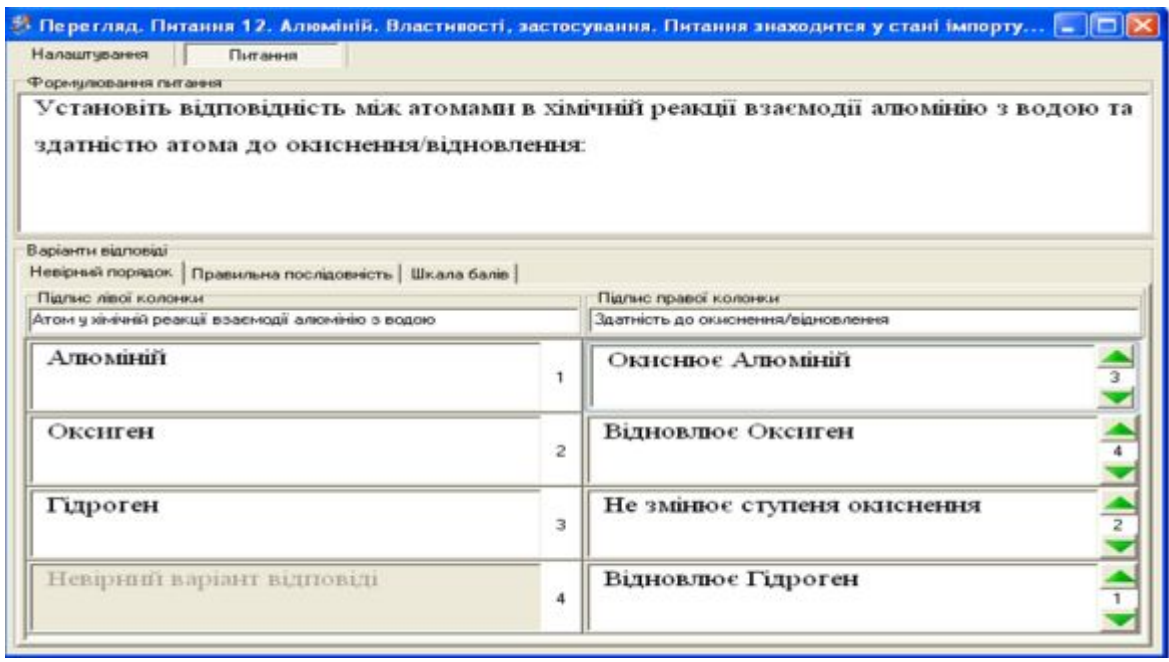

#### *Рис)-)Зразок завдання на встановлення правильної відповідності*

Учень, користуючись мишкою або натискаючи стрілки зеленого кольору, переставляє елементи правої колонки відповідно до елементів лівої колонки. Отримавши правильну відповідь, учень переходить до виконання наступного завдання. А програма автоматично фіксує відповідь.

Завдання на побудову правильної послідовності передбачають перевірку вміння учня будувати певні послідовності дій. У такому завданні учень за допомогою мишки або користуючись стрілками, розміщеними праворуч від завдання, розміщує елементи завдання у визначеній ним послідовності зверху вниз.

Для виконання завдань відкритої форми з короткою відповіддю, учень має записати рівняння реакції, розв'язати розрахункову задачу або виконати інші завдання. Після виконання завдань такої форми, учень за допомогою клавіатури набирає відповідь у визначеному віконці на екрані.

Завдання і власне тест у двох варіантах розробляє відповідний методист Центру згідно з навчальною програмою. Розроблені тести проходять апробацію на паперових носіях і в разі необхідності доопрацьовуються. Після цього тест «заливається» в комп'ютерну програму на сервер Центру. Для тесту задається статус (тренувальний, контрольний), час виконання, кількість балів за кожне завдання, шкала перерахунку тестових балів в оцінні за 12-бальною шкалою оцінювання. Статус тесту визначає скільки разів учень може його проходити: тренувальний – необмежену кількість разів, контрольний – один раз. Час виконання тесту розраховують згідно з кількістю завдань в тесті та їх складністю. Кількість балів за виконання завдань відповідає складності завдання, тобто кількості смислових операцій, які учень має задіяти для виконання завдання.

В означений час відповідальний за комп'ютерне тестування в школі забирає з сервера тест і призначає кожному учневі певний варіант. Учні починають виконувати тест одночасно. А далі рухаються кожен у своєму темпі, незалежно один від одного. Виконавши тест, учень одразу отримує результати його виконання (рис. 3) і може, в разі потреби, проаналізувати які завдання виконав правильно, а які – неправильно, яку кількість балів набрав і яку оцінку отримав.

|   | Призначения       | • Перегляд результатів проходження "Хімія_гімназія "Тросщина"\Жолудь Анна Свгенівна" |                      |                        |                                           |  |
|---|-------------------|--------------------------------------------------------------------------------------|----------------------|------------------------|-------------------------------------------|--|
|   | Назва призначения | Хінія, гімназія "Троешина"                                                           |                      |                        |                                           |  |
|   | Інформація        |                                                                                      |                      |                        |                                           |  |
|   | Tect              | хамгчний звукзок                                                                     |                      |                        |                                           |  |
|   | Pecnongent        | Жолмаь Анна Евгенена                                                                 |                      |                        |                                           |  |
|   |                   |                                                                                      |                      |                        |                                           |  |
|   | <b>Epuma</b>      | 9-Б клас(2008)                                                                       |                      |                        |                                           |  |
|   | Nt mirraisen      | Питання                                                                              | <b>Hac eignosigi</b> | Правильність відповіді | K-Tb Ganip                                |  |
| ٠ |                   | <b>Eage Nr1 aeridi</b>                                                               |                      |                        | Кое-вішент блоку:                         |  |
|   |                   | 1-2. Природа хененого зв'язку. Ковалентний зв'язок, його угв.                        | 13 cmc               | Негравивно             |                                           |  |
|   |                   | 2.1. Характеристика жинник елементів малик періодів за поло.                         | $21$ ces.            | Правильно              |                                           |  |
|   |                   | 3 6. Окисно-відновні реакції, поняття про метод електронного                         | 7 cer.               | Неправнивно            | o                                         |  |
|   |                   | 4 4. Кристалие гратки. Атомеї, молекулярні та йонні кристали.                        | 14 сек               | Правильно              |                                           |  |
|   |                   | 5 5 Валентність і ступінь окиснення                                                  | <b>B</b> cek         | Неправильно            |                                           |  |
|   |                   | 6 3. Йонный зв'язок (версія 1)                                                       | $15$ ces.            | Правильно              |                                           |  |
|   |                   |                                                                                      |                      |                        | $3 - 1 - 3$                               |  |
|   |                   | <b>Блок Nº2 оптимальн</b>                                                            |                      |                        | Кое-відісня блоку:                        |  |
|   |                   | 7. В. Залежність властивостей елементів від періодичної зміни.                       | $9$ cm.              | Неправильно            |                                           |  |
|   |                   | 8 7. Характеристика кінічних елементів малик періодів за пол.                        | 9 сек.               | Неправильно            |                                           |  |
|   |                   | 9 9 Валентність і ступінь окиснення                                                  | 9 cer.               | <b>Правникие</b>       |                                           |  |
|   |                   |                                                                                      |                      |                        | $1 - 1 - 1$                               |  |
|   |                   | Блок №3 оптимальні                                                                   |                      |                        | Коефідент блоку:                          |  |
|   |                   | 10 10. Природа жненого эв'язку. Ковалентный зв'язок, його уг.                        | <b>15 cex.</b>       | 0 з 3 правильно        |                                           |  |
|   |                   | 11-11. Крысталиев гратки. Атомея, молекулярні та йонні крыстальн                     | 1 xm B cek           | 1 з 3 правильно        |                                           |  |
|   |                   | 12 12. Характеристика кімічних елементів малик періодів за по                        | 22 сек.              | 1 з 3 правильно        |                                           |  |
|   |                   |                                                                                      |                      |                        | $2*1 = 2$                                 |  |
|   |                   | Блок №4 оптинальні                                                                   |                      |                        | Коефіцієнт блоку:                         |  |
|   |                   | 13 13 Залежність властивостей елементів від періодичної змін.                        | 1 кв. 27 сек.        | Неправнивно            |                                           |  |
|   |                   | 14 14. Валентність і ступінь окиснення                                               | $9$ cer.             | Правильно              |                                           |  |
|   |                   | 15 15. Залежноть властивостей елементів від періодичної знак.                        | 11 cer.              | Правильно              |                                           |  |
|   |                   |                                                                                      |                      |                        | $2*3-6$                                   |  |
|   |                   | Блок №5 оптинальні                                                                   |                      |                        | Коефіцієнт блоку:                         |  |
|   |                   | 16 18. Йонный эв'язок.                                                               | 1 кв. 33 сек.        | Неправильно            |                                           |  |
|   |                   | 17 16. Окисно-відновні реакції, поняття про метод електронног                        | <b>16 cer.</b>       | <b>Правильно</b>       |                                           |  |
|   |                   | 18 17. Значення окисно-відновних реакцій у природі і техніці                         | 18 cev.              | Негравильно            |                                           |  |
|   |                   |                                                                                      |                      |                        | $1 - 1 - 1$                               |  |
|   |                   | Блок №6 складні                                                                      |                      |                        | Коефщент блоку:                           |  |
|   |                   | 19 19. Окисно-відновні реакції, поняття про нетод електронног                        | 58 cek.              | Правильно              |                                           |  |
|   |                   | 20 20. Значения окноно-відновних реакцій у природі і техніці                         | 38 сек.              | Негравильно            |                                           |  |
|   | Curvus            |                                                                                      | 9 sm. O case         |                        | Всього бала за тест: 16 з 36<br>Dussia: 6 |  |

*Рис).)Зразок отриманих учнем результатів виконання тесту*

Цю таблицю може подивитися також і шкільний вчитель і визначити проблемні теми для кожного учня і методист Центру. Дані, наведені в графі «Час відповіді» дозволяють визначити, крім власне часу, який витратив учень на виконання завдання, ще й таке – чи вгадав учень правильну відповідь.

Після закінчення тестування учнями всього класу, вчитель може ознайомитися з загальними результатами виконання тесту (рис. 4).

| Назва призначения<br>Назва тесту<br>Екзановатор<br>Початок тестувания | Хамія ламназія "Тросщанна"<br>замичний звязок.<br>Зубарук Тетниа Юрівна<br>19.12.2008 10:37:32 | Центр Моніторингу Столичної Освіти<br>Киець тоступания 19.12.2008 12:14:37 |        |                |  |
|-----------------------------------------------------------------------|------------------------------------------------------------------------------------------------|----------------------------------------------------------------------------|--------|----------------|--|
| Foyna                                                                 | Респондант                                                                                     | <b>Ganu</b>                                                                | Одінка | <b>Hac</b>     |  |
| 9-6 xnac(2008)                                                        | Владсева Вилорія Володимирівна                                                                 | 10                                                                         | 4      | 21 кв. 7 сек.  |  |
| 9-5 smac(2008)                                                        | <b>Горленко Hikira Ceprihosev</b>                                                              | 15                                                                         | s      | 36 xp. 14 cec. |  |
| 9-6 KN#c(2008)                                                        | Срмольсе Андрій Сергійович                                                                     | 13                                                                         | s.     | 36 sa. 4 cev.  |  |
| 9-6 knac (2008)                                                       | Жолудь Анна Сагеневиа                                                                          | 16                                                                         | s.     | 9 кв. В сек.   |  |
| 9-6 knac (2008)                                                       | <b>Seepless here Mercessures</b>                                                               | 18                                                                         | 6      | 42 кв. 31 сек. |  |
| 9-6 knac (2008)                                                       | <b>Ільяшов Володимир Володимирович</b>                                                         | 16                                                                         | ĸ      | 36 кв. 36 сек. |  |
| 9-Б клас(2008)                                                        | Кораленко Анна Олександрієна                                                                   | 13                                                                         | 5      | 42 кв. 39 сек. |  |
| 9-Б клас (2008)                                                       | Коваленко Катерина Слегена                                                                     | 21                                                                         | ÷      | 33 кв. 38 сек. |  |
| 9-6 клас(2008)                                                        | Ковальчук Сергій Вікторович                                                                    | 17                                                                         | s      | 39 кв. 20 сек. |  |
| 9-5 KNAC(2008)                                                        | Лобко-Лобановський Єгор Кастянтинович                                                          | 14                                                                         | s.     | 34 ya. 20 cec. |  |
| 9-5 KA4C(2008)                                                        | Лобко-Лобановський Ілля Костантинович                                                          | 15                                                                         | 客      | 41 кв. 39 сек. |  |
| 9-Б класСООБ)                                                         | Mateicraco Flaeno Bitaniãones                                                                  | 11                                                                         | ă.     | 36 кв. 20 сек. |  |
| 9-5 knic (2008)                                                       | <b>Падинок Валерія Олексівна</b>                                                               | 14                                                                         | 5      | 42 xg. 50 cec. |  |
| 9-6 KN#c(2008)                                                        | Потоли Артим Олександрович                                                                     | 17.                                                                        | g.     | 36 кв. 7 сек.  |  |
| 9-Б клас (2008)                                                       | <b>Пустова Марія Юрівна</b>                                                                    | 22                                                                         | 8      | 33 кв. 46 сек. |  |
| 9-5 KNAC(2008)                                                        | Скорольтова Валерія Олександрівна                                                              | 10                                                                         | t.     | 40 кв. 10 сек. |  |
| 9-6 KNac (2008)                                                       | Сирилино Анастасія Анатолійска                                                                 | 17                                                                         | ú.     | 42 кв. 69 сес. |  |
| 9-6 KARE(2008)                                                        | Трухан Валерія Олександрівна                                                                   | 18                                                                         | 6      | 43 мл. 36 сек. |  |
| 9-Б клас(2008)                                                        | Ушинова Владеена Вікторівна                                                                    | 19                                                                         | $\tau$ | 41 xe. 53 cer. |  |
| 9-6 xaac(2008)                                                        | Цоколенко Анастасія Сергівна                                                                   | $19-$                                                                      | y      | 41 xa. 58 car. |  |
| 9-5 x4ac(2008).                                                       | <b>Hanix Apress IOpillosers</b>                                                                | 13                                                                         | s      | 35 xa. 33 cer. |  |

*Рис)/)Зразок отриманих загальних результатів виконання тесту*

Результати, представлені на рис. 3, 4 та характеристики завдань тесту, отримані за результатами виконання тесту учнями, одразу фіксуються комп'ютерною програмою і поступають на сервер Центру. Методист Центру аналізує отриману інформацію та готує аналітичну довідку й рекомендації за результатами комп'ютерного тестування. Аналітичну довідку, з метою її оприлюднення, уміщують на сайті Центру за адресою www.monitoring.in.

У аналітичній довідці учитель або адміністрація школи отримує інформацію про рівень виконання тесту учнями кожної школи (Діаграма 2).

*Діаграма-*

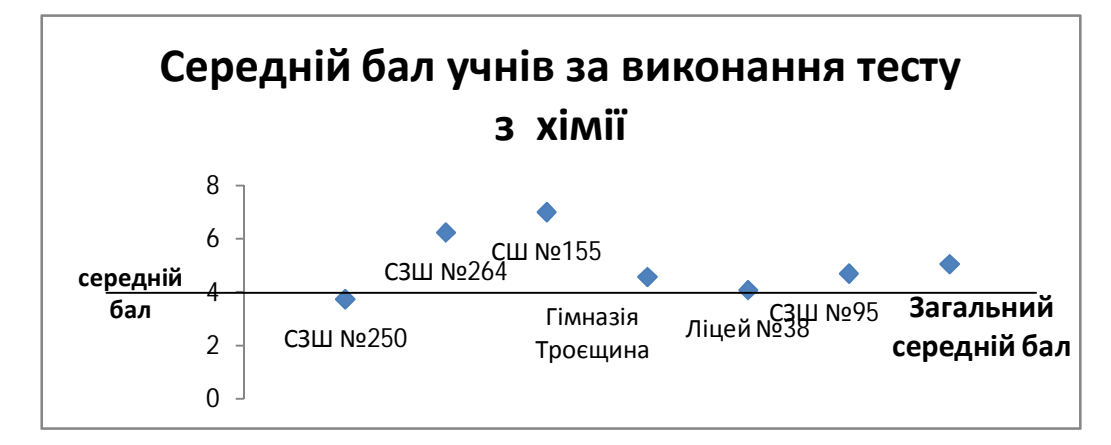

Аналіз діаграми дає можливість кожному учителя або адміністрації загальноосвітнього навчального закладу порівняти рівень та якість виконання тесту з результатами виконання тесту учнями інших шкіл, які брали участь у тестуванні.

На діаграмі 3 показаний розподіл учнів, які виконували тест за оцінками за 12-бальною шкалою оцінювання та за рівнями навчальних досягнень (Діаграма 4).

*Діаграма.*

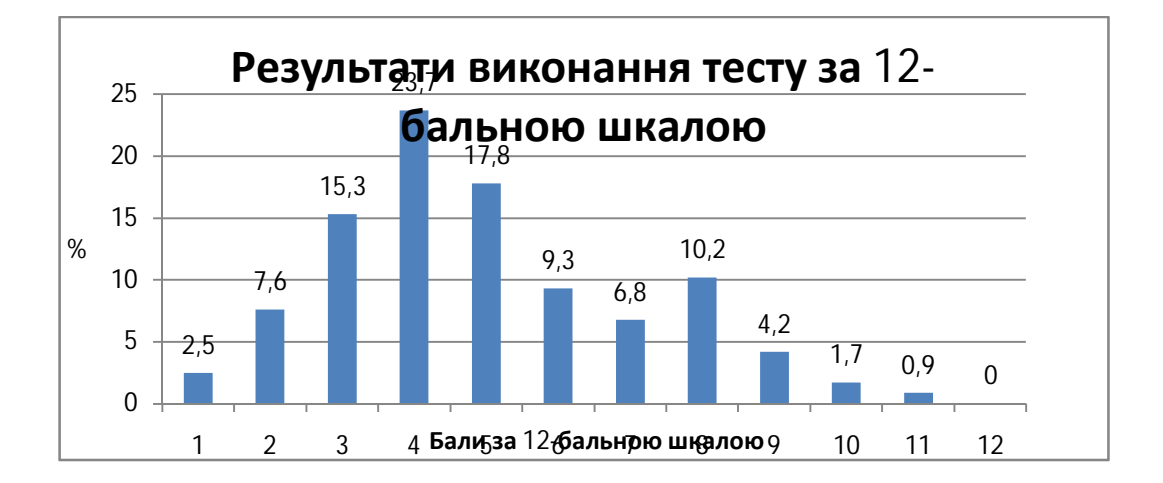

Аналіз діаграм 3 та 4 дає можливість оцінити загальний рівень навчальних досягнень всіх учнів-учасників комп'ютерного тестування з теми, за якою проводилося тестування.

*Діаграма/*

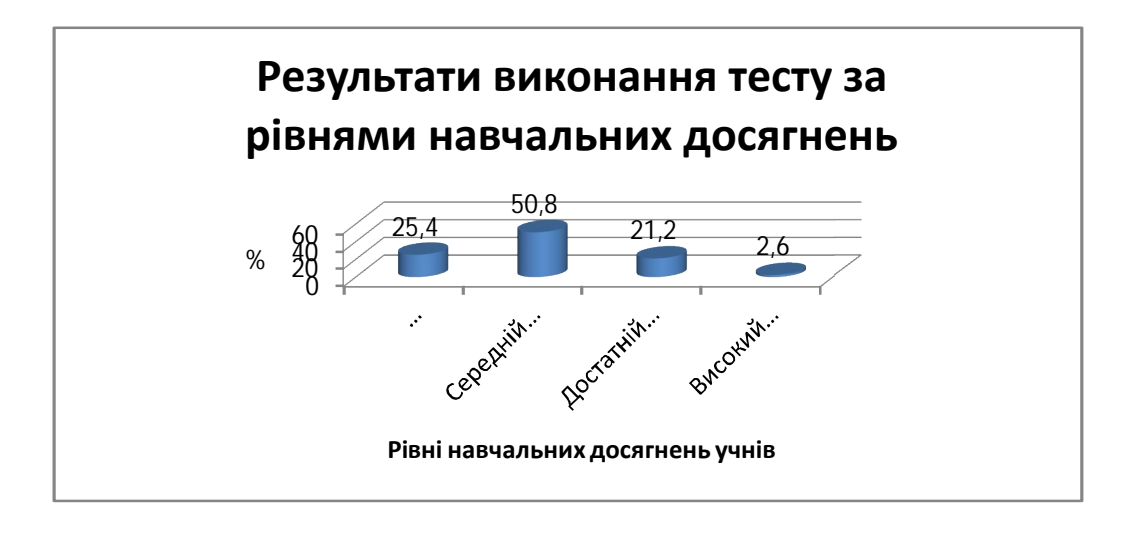

За результатами проведених комп'ютерних тестувань можна зробити такі висновки:

Використання комп'ютерних технологій

– скорочує час, необхідний для проведення контролю рівня навчальних досягнень учнів;

– при цьому підвищується об'єктивність оцінювання;

– результати тестування дають можливість своєчасно та повною мірою проаналізувати помилки й недоліки у засвоєнні певного матеріалу, з метою своєчасного коригування форм та методів навчання, виявити динаміку засвоєння матеріалу, скоротити час учителя на розробку контрольних завдань та перевірку результатів виконання контрольних робіт.

Перспективним видається подальша розробка та запровадження комп'ютерних технологій у навчальний процес із будь-якого предмету. До того ж не тільки з метою перевірки, а й як тренажери під час вивчення нового матеріалу та опрацювання певних умінь та навичок. Необхідним є також навчання учнів роботі з комп'ютерними програмами.

# **СПИСОК ВИКОРИСТАНИХ ДЖЕРЕЛ**

Розпорядження Кабінету міністрів України від 27 серпня 2010 р. № 1722 р схвалено Концепцію Державної цільової програми впровадження у навчально-виховний процес загальноосвітніх навчальних закладів інформаційно-комунікаційних технологій «Сто відсотків» на період до 2015 року [Електронний ресурс] – 2010. – Режим доступу : http://zakon1.rada.gov.ua/cgi-bin/laws/main.cgi?nreg= 1722-2010-%F0.